## Cheatography

## test Cheat Sheet by [kirji](http://www.cheatography.com/kirji/) via [cheatography.com/43181/cs/12893/](http://www.cheatography.com/kirji/cheat-sheets/test)

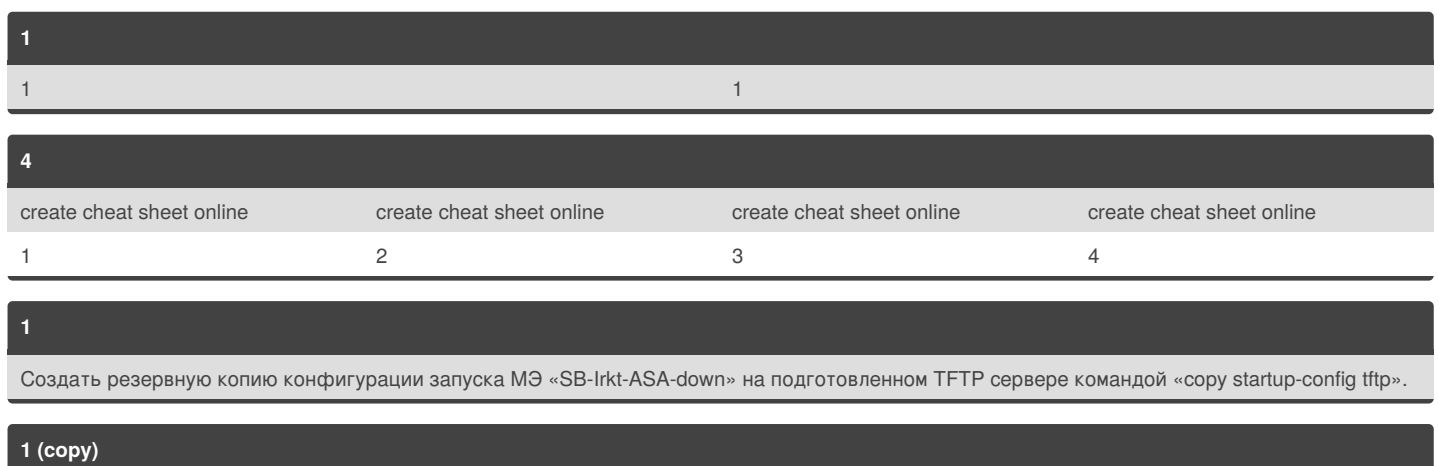

Создать резервную копию конфигурации запуска МЭ «SB-Irkt-ASA-down» на подготовленном TFTP сервере командой «copy startup-config tftp».

By **kirji** [cheatography.com/kirji/](http://www.cheatography.com/kirji/)

Not published yet. Last updated 21st September, 2017. Page 1 of 1.

Sponsored by **CrosswordCheats.com**

Learn to solve cryptic crosswords! <http://crosswordcheats.com>